# Operations on Vectors 15.3

The sum of two vectors is called the \_\_\_\_\_\_\_\_\_\_\_\_\_\_\_\_\_\_\_\_\_\_\_\_\_\_\_\_\_\_\_\_.

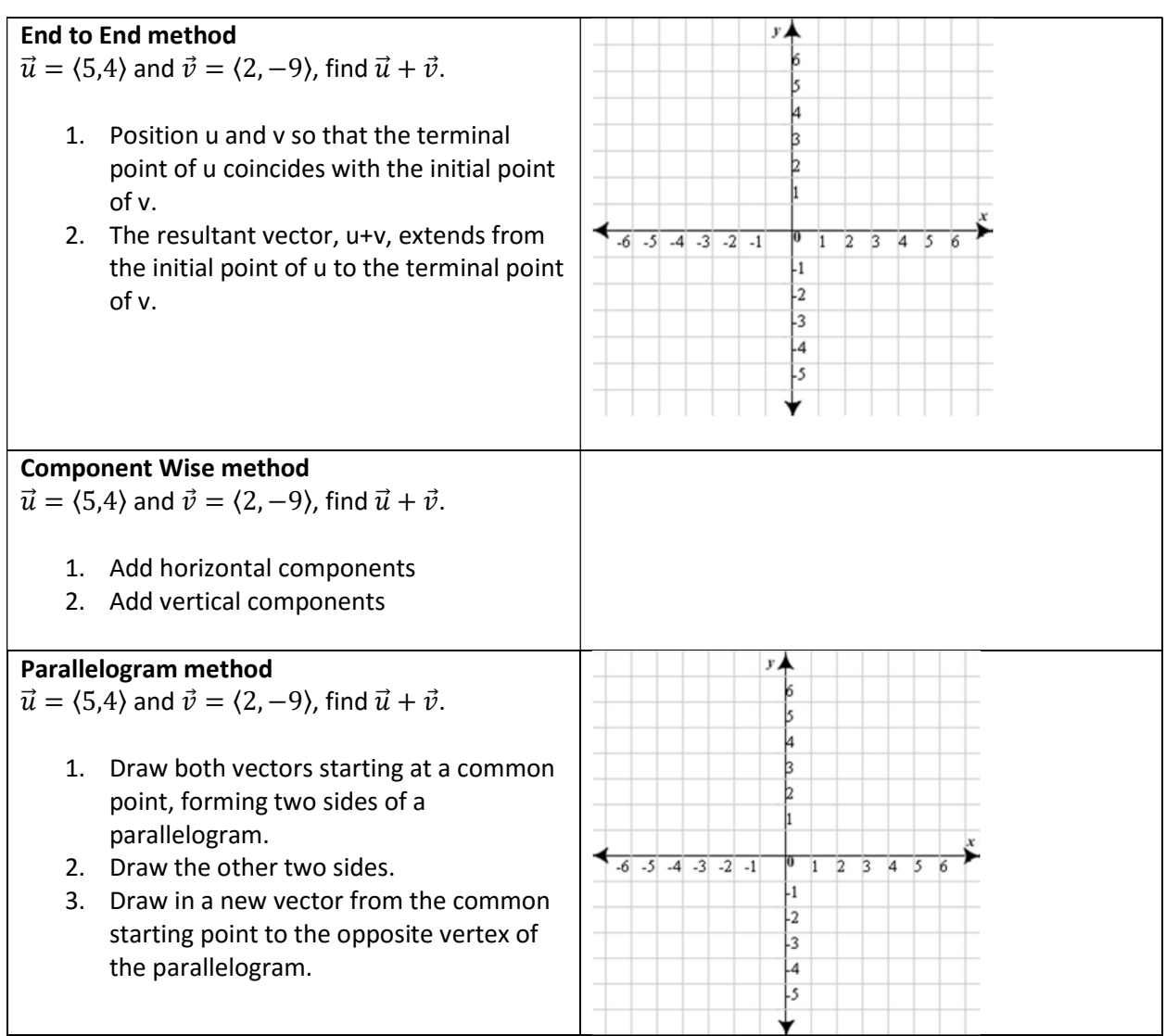

## Magnitudes and Vector Addition

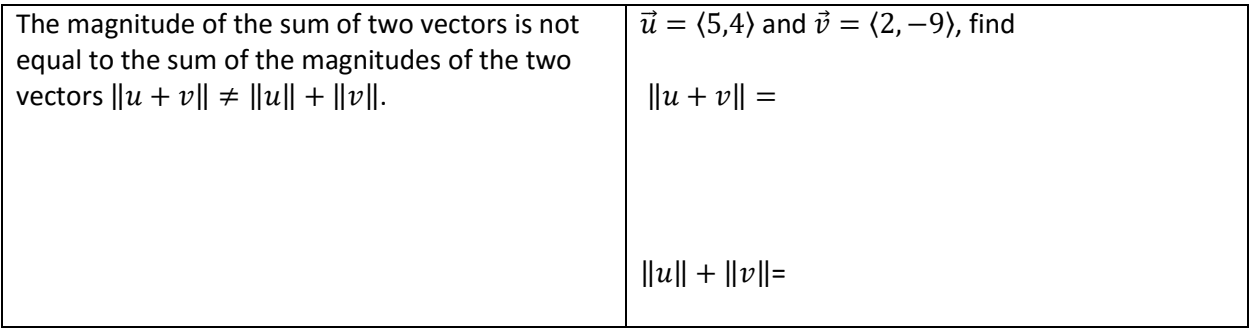

### Subtracting Vectors

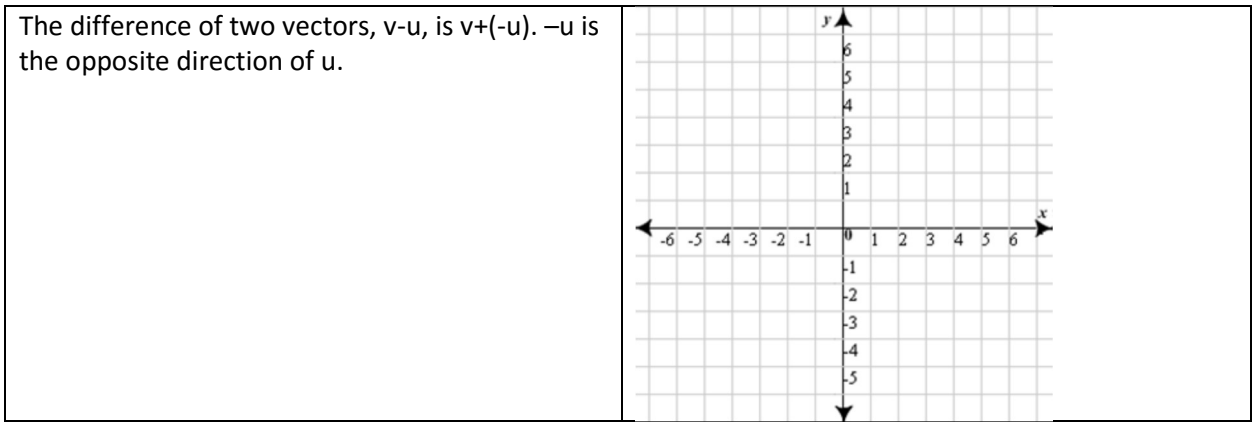

### Multiply a vector by a scalar

We can stretch a vector by multiplying the vector by a scale factor. For example,  $2\vec{v}$  represents the vector that has the same direction as  $\vec{v}$ , but whose magnitude is twice that of  $\vec{v}$ .

If  $v = \langle 5,4 \rangle$  find: 6 $v$  and  $-3v$ 

#### Scalar multiplication and magnitude

When multiplying a vector by a scalar the magnitude of kv (k is the scalar, v is the vector) is the magnitude of the vector times the absolute value of the scalar.

Find the magnitude of  $6v$  and  $-3v$